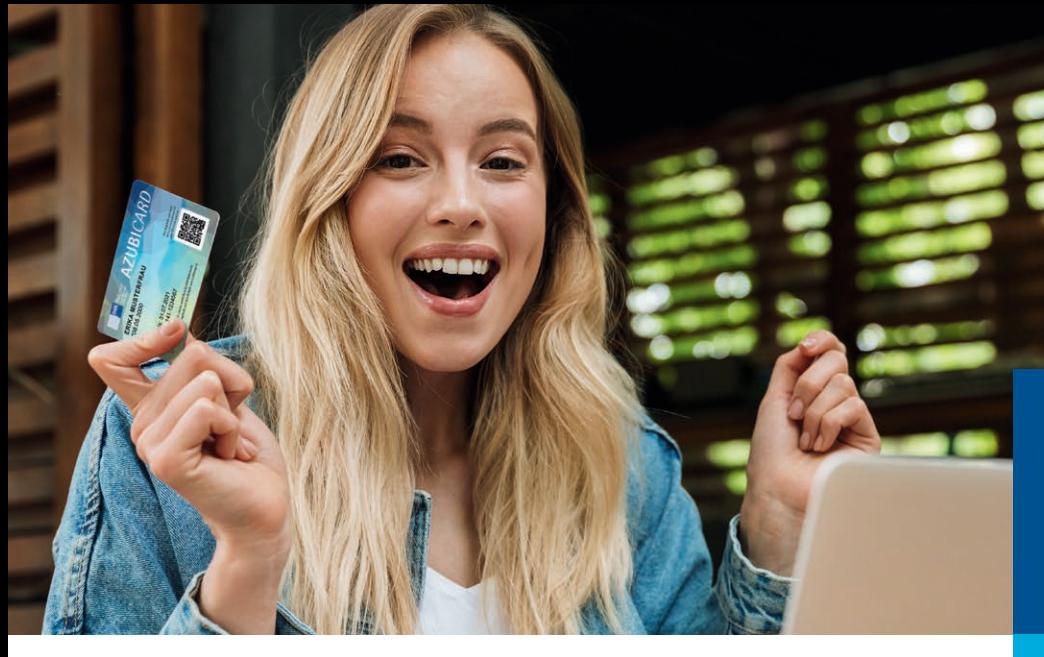

## **Azubi-Infocenter**

**Anleitung zur Anmeldung**

## **Schnell und einfach online registrieren**

Für die Registrierung benötigst du deine AzubiCard und den von deiner IHK per Post zugeschickten Aktivierungscode! Logge dich zunächst in deinen AzubiCard-Account ein, indem du den QR-Code auf deiner AzubiCard scannst. Klicke dann auf "im Azubi-Infocenter anmelden" und folge den weiteren Schritten.

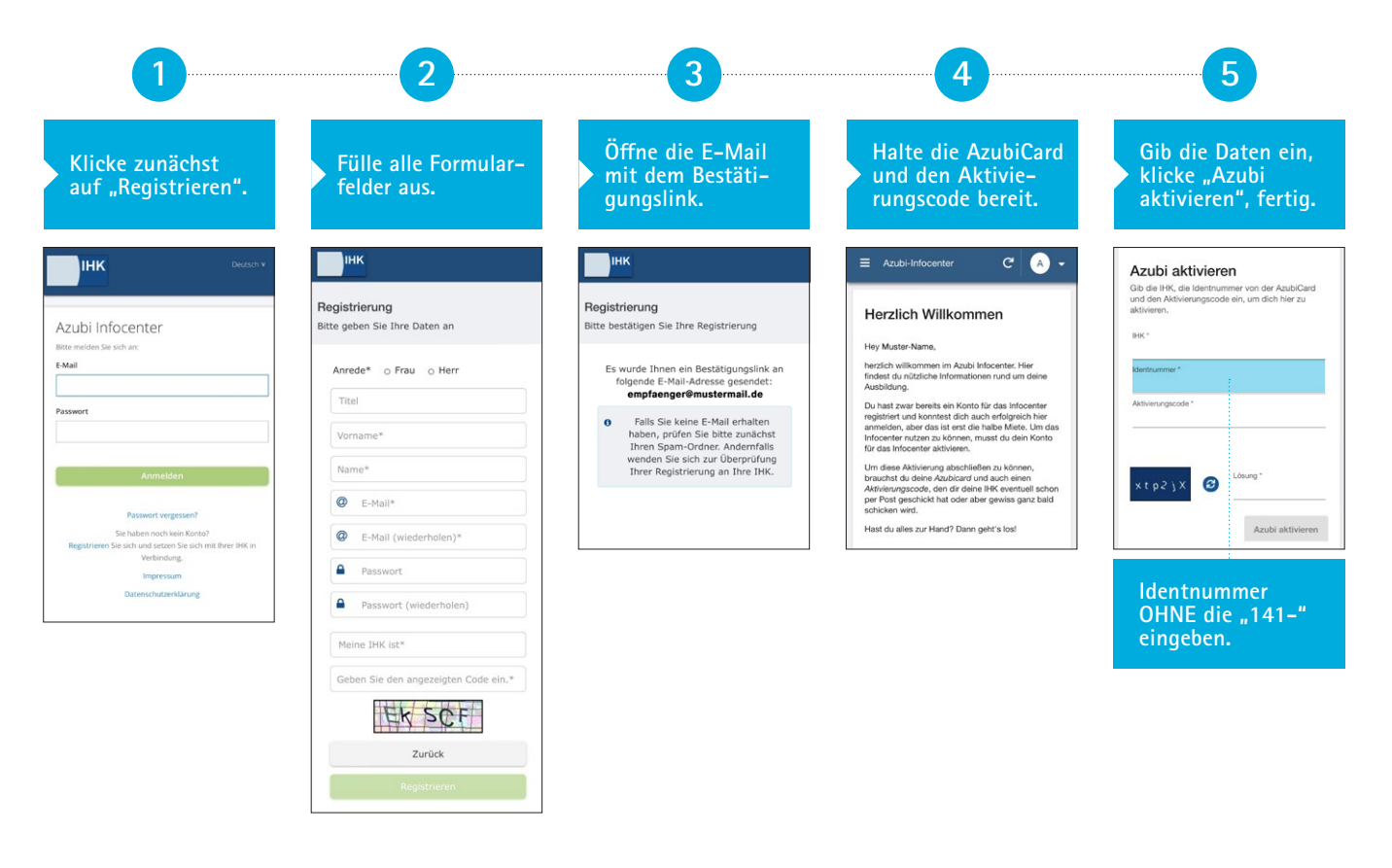

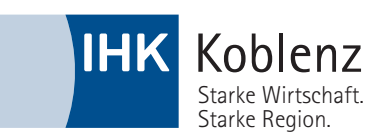

Noch mehr Infos findest du unter **www.ihk-koblenz.de/azubiinfocenter**

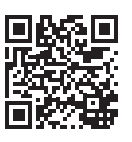